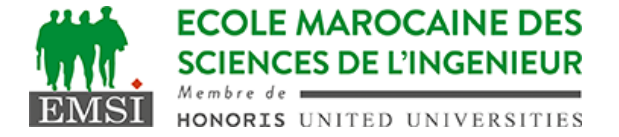

Classe:..................... Nom:................................................................

Groupe: ……………. Prénom:...........................................................

## **CONTRÔLE : SYSTÈME D'EXPLOITATION 4**

**3IIR**

*Barème : 2 points par question*

A- Soit un script bash monscript.sh dans le répertoire ~/bin/ qui a les droits d'accès suivants 444 : 1. Donnez la ligne crontab qui permet de planifier l'exécution de ce script, tel qu'il est, du Lundi au Vendredi, de 8h à 18h toutes les deux minutes. …………………………………………………………………………………………………… …………………………………………………………………………………………………… 2. Donner la commande qui permettra de rendre ce script exécutable pour le propriétaire et le groupe. …………………………………………………………………………………………………… …………………………………………………………………………………………………… …………………………………………………………………………………………………… 3. Au lieu de planifier ce script dans le service Cron, nous allons l'appeler dans une boucle infinie qui contient des appels de sleep: while true do ~/bin/moscript.sh # ici on calcule la durée du sleep \$d sleep \$d done 3-a. Quelle est la principale différence entre ceci et la solution précédente utilisant Cron? …………………………………………………………………………………………………… …………………………………………………………………………………………………… …………………………………………………………………………………………………… 3-b. Donner une autre syntaxe pour remplacer "while true" …………………………………………………………………………………………………… …………………………………………………………………………………………………… B- Soit un script shell appelé de la manière suivante : ./monscript.sh bienvenue dans notre classe 1. Donnez l'expression qui permettra de remplacer l'argument \$4 par "école" au lieu de "classe" tout en gardant le reste des arguments inchangés. …………………………………………………………………………………………………… ……………………………………………………………………………………………………

Contrôle 9 - Année universitaire 2023-2024

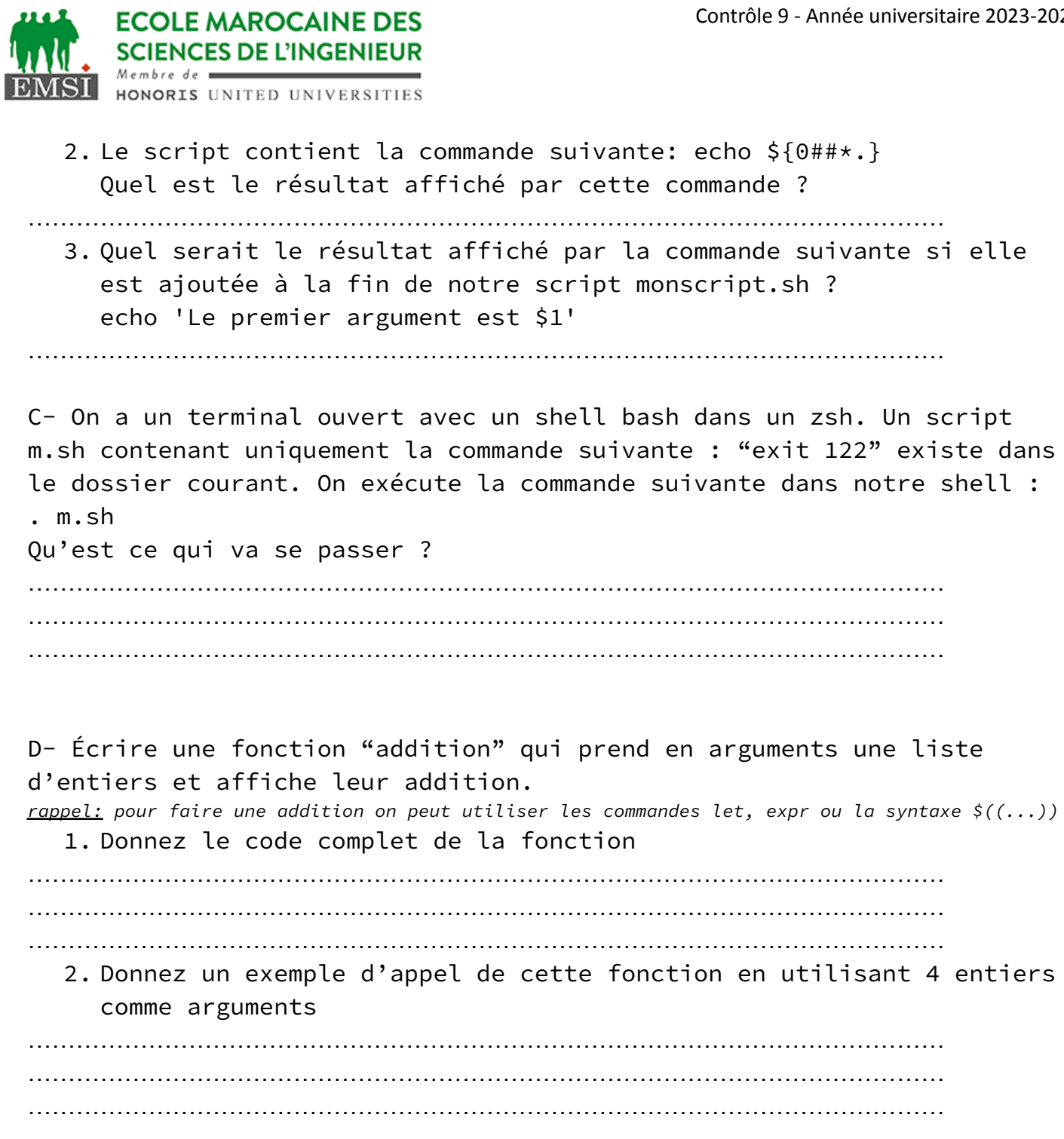